# LAB 9 – Recursive Decent Parser Program An Advanced Introduction to Unix/C Programming

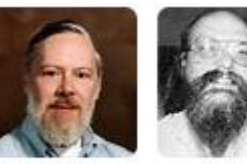

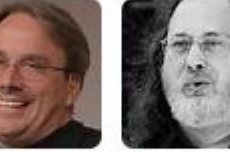

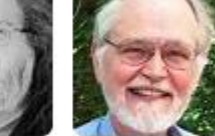

Dennis Ritchie

Ken Thompson

Richard **Brian** Stallman Kernighan

**John Dempsey** COMP-232 Programming Languages California State University, Channel Islands

Linus

Torvalds

Scanner / Parser

**Scanner reads one character at a time and returns a token.**

**Parser will reads one token at a time and matches the token with the grammar.**

### **TOKEN**

### **Scanner reads one character at a time and returns a token.**

A token is defined as:

typedef union

{

```
long integral;
   double floating_point;
   char *string;
   char op;
} TOKEN_VALUE;
```
typedef struct token { } TOKEN;

 TOKEN\_TYPE type; // IDENTFIER\_TOKEN, INT\_TOKEN, LPAREN\_TOKEN, ADDOP\_TOKEN… TOKEN\_VALUE val;  $\frac{1}{10}$  token->val.op, token->val.string, token->val.integral, ...

### AST Node

### **Parser will reads one token at a time and matches the token with the grammar.**

```
typedef struct node
{
      NODE_TYPE type; // PROGRAM_NODE, ASSIGN_STMT_NODE, NUMBER_NODE
      union 
      {
            char *identifier; // firstVar
            NUMBER number; // type=INT_TYPE, value=100
            char op; /(+, -, *, /, %} data;
      struct node *leftChild; \frac{1}{2} // Points to left child AST Node
      struct node *rightChild; \frac{1}{2} // Points to right child AST Node
} NODE;
```
### input.txt

```
john@oho:~/LAB9.1line$ cat input.txt
firstVar = 100;
print (firstVar);
second2var = 0.15;
print (second2var);
repeat (2)
   firstVar = firstVar + 1;
print (+firstVar);
repeat(10)
   print (-101.725) ;
```
### Grammar

**<program> ::= <statement> <EOF> | <statement> <program>**

**<statement> ::= <assignStmt> | <printStmt> | <repeatStmt> <assignStmt> ::= <ident> = <expr> ; <printStmt> ::= print <expr> ; <repeatStmt> ::= repeat ( <expr> ) <statement>**

<expr> ::= <term> | <expr> <addOp> <term> **<term> ::= <factor> | <term> <multOp> <factor> <factor> ::= <ident> | <number> | <addOp> <factor> | ( <expr> )**

**<ident> ::= <letter> | <ident> <letter> | <ident> <digit>**

#### **<number> ::= <integer> | <float>**

```
<integer> ::= <digit> | <integer> <digit>
<float> ::= <digit> . | <digit> <float> | <float> <digit>
```

```
<addOp> ::= + | -
<multOp> ::= * | / | %
```

```
<letter> ::= a-z | A-Z | _ | $
<digit> ::= 0-9
```
### Grammar Used for: firstVar = 100;

```
<program> ::= <statement> <EOF>
```

```
<statement> ::= <assignStmt>
```
**<assignStmt> ::= <ident> = <expr> ;**

**<expr> ::= <term>** 

```
<term> ::= <factor>
```
**<factor> ::= <ident> | <number>**

**<ident> ::= <letter> | <ident> <letter>**

```
<number> ::= <integer>
```

```
<integer> ::= <digit> | <integer> <digit>
```

```
<letter> ::= a-z | A-Z | _ | $
```

```
<digit> ::= 0-9
```
### **Grammar used for firstVar = 100;**

### cat 1.txt; run

**john@oho:~/LAB9.1line\$ ls**

**1.txt eval.c eval\_test.c parse.c print.c print\_test.c sample\_code.c scan.h a.out eval.h input.txt parse.h print.h run scan.c**

**john@oho:~/LAB9.1line\$ more run gcc -g parse.c scan.c eval.c eval\_test.c**

```
john@oho:~/LAB9.1line$ cat 1.txt
firstVar = 100;
```
**john@oho:~/LAB9.1line\$**

### parse.h scan.h

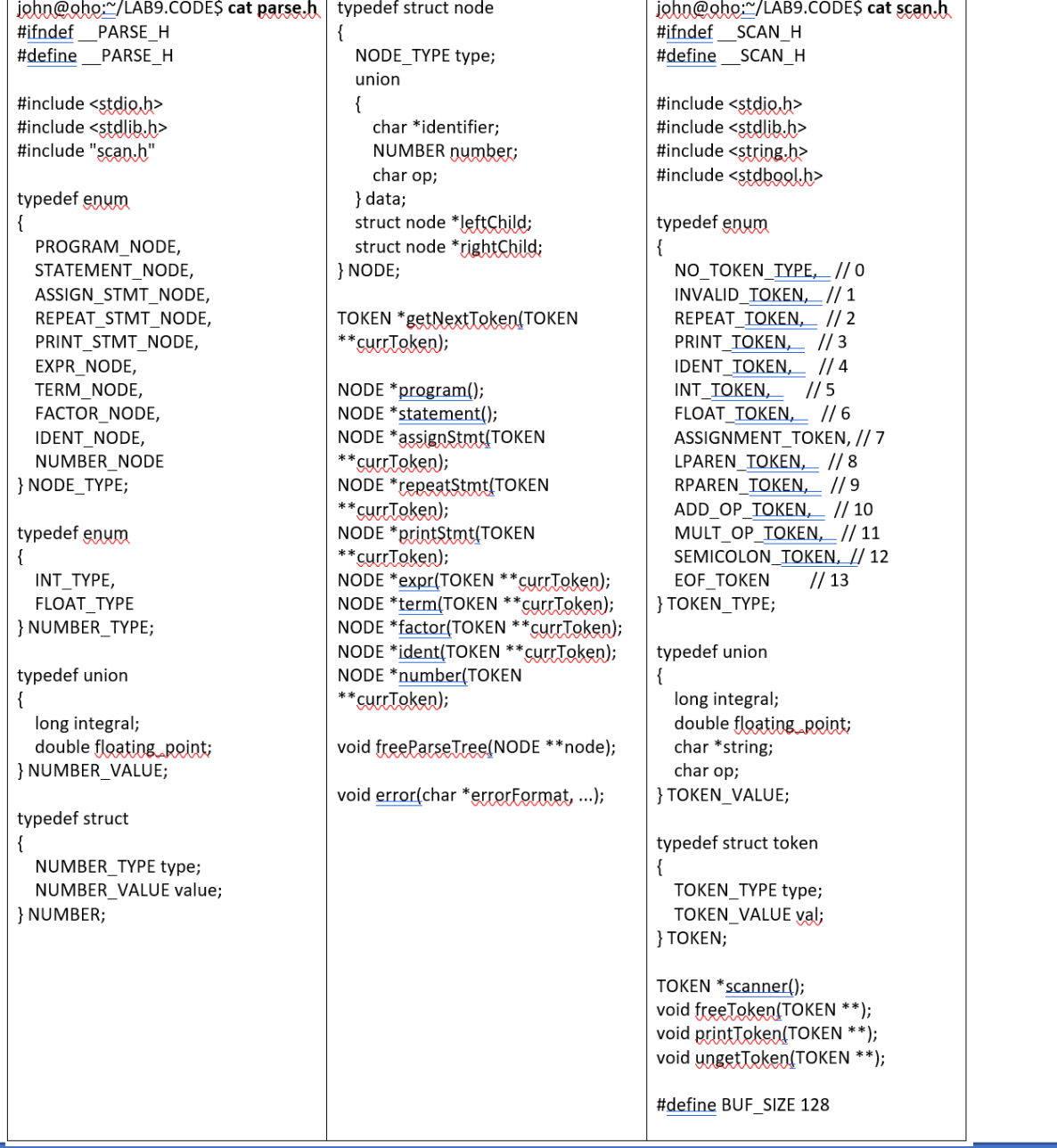

### main.c

**{**

### **#include "eval.h"**

```
int main(int argc, char **argv)
```

```
 freopen(argv[1], "r", stdin);
```

```
 NODE *fullProgram = program(); \leftarrow Call program();
 printf("Done parsing...\n");
 evalProgram(fullProgram);
 freeParseTree(&fullProgram);
 cleanUpSymbolTables();
```
 **exit(0);**

### TOKEN \*getNextToken

**{**

**}**

**TOKEN \*getNextToken(TOKEN \*\*token)**

 **freeToken(token); TOKEN\* tok = scanner(); // uncomment the line below if desired for debugging purposes. printToken(&tok); fflush(stdout); return tok;**

# NODE \*program()

**{**

#### **NODE \*program()**  $\qquad$  **// <program> ::= <statement> <EOF>**

```
printf("ENTER: program()\n");
  NODE *node = calloc(sizeof(NODE), 1);
  node->type = PROGRAM_NODE;
  node->leftChild = statement();
  if (node->leftChild != NULL)
 {
```

```
 printf("program(): node->rightChild = program();\n");
 node->rightChild = program();
```
### **else**

 **}**

 **{**

 **}**

**}**

```
 printf("program(): leftChild = free(node); node=NULL\n");
 free(node);
 node = NULL;
```
#### **return node;**

## NODE \*statement()

**{**

 **}**

 **}**

 **}**

**}**

**NODE \*statement()**  $\qquad \qquad \qquad$  // <statement> ::= <assignStmt>

 **TOKEN \*token = getNextToken(NULL); if (token == NULL) { return NULL;**

```
 else if (token->type == EOF_TOKEN) {
  freeToken(&token);
  return NULL;
```

```
 NODE *node = calloc(sizeof(NODE), 1);
 node->type = STATEMENT_NODE;
```

```
 switch(token->type) {
   case IDENT_TOKEN:
     node->leftChild = assignStmt(&token);
     break;
   default: // see the TOKEN_TYPE enum to see which numbers mean what...
     error("60 Invalid token at start of statement : ");
     printToken(&token);
     fflush(stdout);
```
 **return node;**

### NODE \*assignStmt()

**NODE \*assignStmt(TOKEN \*\*currToken) // <assignStmt> ::= <ident> = <expr>;**

**{**

 **}**

 **}**

**}**

 **NODE \*node = calloc(1, sizeof(NODE)); node->type = ASSIGN\_STMT\_NODE; node->leftChild = ident(currToken);**

 **if ((\*currToken)->type != ASSIGNMENT\_TOKEN) { // Must be an equal sign, = error("Missing ASSIGNMENT\_TOKEN, =.");**

 **\*currToken = getNextToken(currToken); node->rightChild = expr(currToken);**

 **\*currToken = getNextToken(currToken); if ((\*currToken)->type != SEMICOLON\_TOKEN) { // Must be a semicolon, ; error("Missing SEMICOLON\_TOKEN in assignment statement.");**

 **freeToken(currToken); return node;**

COMP-232 Programming Languages 14

# NODE \*ident()

```
NODE *ident(TOKEN **currToken)
```

```
 NODE *node = calloc(1, sizeof(NODE));
 node->type = IDENT_NODE;
```

```
 if ((*currToken)->type != IDENT_TOKEN) {
  error("Identifier not found.");
```

```
 node->data.identifier = strdup((*currToken)->val.string);
```

```
printf("147 ident(): node->leftChild = %p\n", node->leftChild);
printf("148 ident(): node->rightChild = %p\n", node->rightChild);
```

```
 *currToken = getNextToken(currToken);
```

```
 return node;
```
**{**

 **}**

## NODE \*expr()

**{**

**}**

#### **NODE \*expr(TOKEN \*\*currToken) // <expr> ::= <term>**

 **// TODO NODE \*node = calloc(1, sizeof(NODE)); node->type = EXPR\_NODE; node->leftChild = term(currToken); return node;**

## NODE \*term()

#### **NODE \*term(TOKEN \*\*currToken)**

 **// TODO NODE \*node = calloc(1, sizeof(NODE)); node->type = TERM\_NODE;**

 **node->leftChild = factor(currToken);**

 **if ((\*currToken)->type == MULT\_OP\_TOKEN) { node->data.op = (\*currToken)->val.op; \*currToken = getNextToken(currToken); node->rightChild = term(currToken);**

 **return node;**

**{**

 **}**

# NODE \*ident()

#### **NODE \*ident(TOKEN \*\*currToken)**

```
 NODE *node = calloc(1, sizeof(NODE));
 node->type = IDENT_NODE;
```

```
 if ((*currToken)->type != IDENT_TOKEN) {
  error("Identifier not found.");
```
 **node->data.identifier = strdup((\*currToken)->val.string);**

**printf("147 ident(): node->leftChild = %p\n", node->leftChild); printf("148 ident(): node->rightChild = %p\n", node->rightChild);**

 **\*currToken = getNextToken(currToken);**

```
 return node;
```
**{**

 **}**

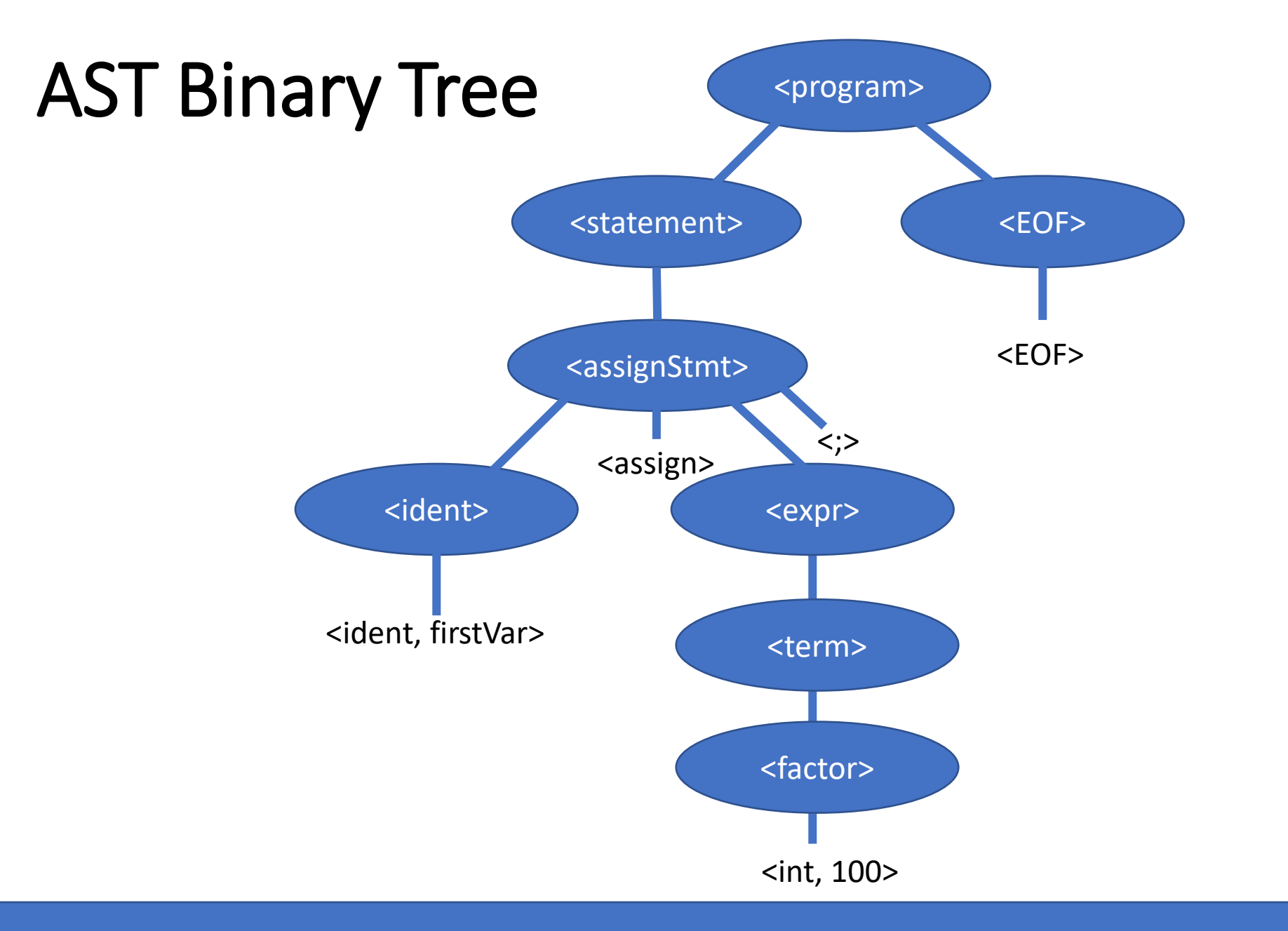

### a.out  $< 1$ .txt

**john@oho:~/LAB9.1line\$ cat 1.txt firstVar = 100;**

**john@oho:~/LAB9.1line\$ run; a.out < 1.txt ENTER: program() <IDENT, firstVar> 147 ident(): node->leftChild = (nil) 148 ident(): node->rightChild = (nil) <ASSIGN> <INT, 100> <SEMICOLON> program(): node->rightChild = program(); ENTER: program() <EOF> program(): leftChild = free(node); node=NULL Done parsing...**

**john@oho:~/LAB9.1line\$**